## Introdução à Física Nuclear Trabalho 1 - Fórmula de Massa

22 de agosto de 2012

## Código CRISP

▶ Simulação de reações nucleares;

- ▶ Reações entre 5 MeV e 3.5 GeV;
- $\triangleright$  Fissão induzida por prótons e fótons em íons pesados;
- $\blacktriangleright$  Reações de Spallation.
- $\blacktriangleright$  Escrito em  $C_{++}$ :
- $\triangleright$  Usa as bibliotecas da plataforma ROOT (CERN), principalmente para análise de resultados.
- ► Simulação em duas etapas:
	- $\blacktriangleright$  Cascata intranuclear:
	- $\triangleright$  Competição entre evaporação de partículas e fissão.

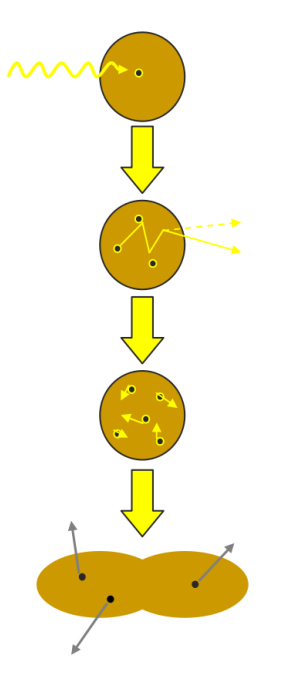

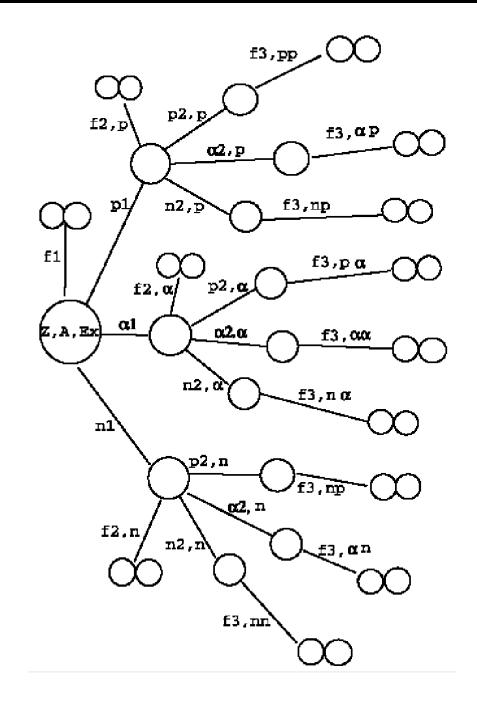

## Plataforma ROOT

 $\blacktriangleright$  Análise de dados

- $\blacktriangleright$  Gráficos:
- $\blacktriangleright$  Histogramas;
- ▶ Funções matemáticas (funções especiais, densidade de probabilidade, distribuições cumulativas);
- $\triangleright$  Álgebra linear;
- $\blacktriangleright$  Geometria;
- $\blacktriangleright$  Minuit.
- $\triangleright$  Escrito em C++ (modo interativo e compilado);
- $\blacktriangleright$  http://root.cern.ch/root/html/ClassIndex.html

Exemplo: Gráfico com barras de erro

```
1 void gerrors() {
\overline{2}//Draw a graph with error bars
\overline{\mathbf{3}}// To see the output of this macro, click begin html <a href="gif/gerrors.gif">her
45678
     //Author: Rene Brun
     TCanvas *c1 = new TCanvas("c1","A Simple Graph with error bars", 200, 10, 700, 500);
     cl->SetFillColor(10);
\mathbf{g}c1 - SetGrid();
10
     cl->GetFrame()->SetFillColor(10);
11
     c1 - SetFrame()->SetBorderSize(0);
12
13
     const Int t n = 10:
14
     Float t x[n] = \{-0.22, 0.05, 0.25, 0.35, 0.5, 0.61, 0.7, 0.85, 0.89, 0.95\}15
     Float t y[n] = \{1, 2.9, 5.6, 7.4, 9, 9.6, 8.7, 6.3, 4.5, 1\};
16
     Float t ex[n] = \{.05, .1, .07, .07, .04, .05, .06, .07, .08, .05\};17
     Float t ey[n] = \{.8, .7, .6, .5, .4, .4, .5, .6, .7, .8\};18
     TGraphErrors *gr = new TGraphErrors(n,x,y,ex,ey);
19
     gr->SetTitle("TGraphErrors Example"):
20
     gr->SetMarkerColor(4);
21
     gr->SetMarkerStyle(21);
22
     ar->Draw('ALP"):
23
24
     cl->Update();
25}
```
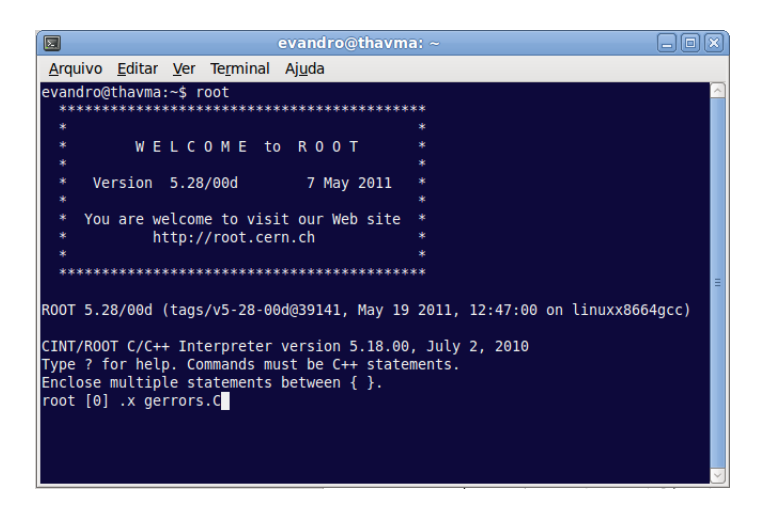

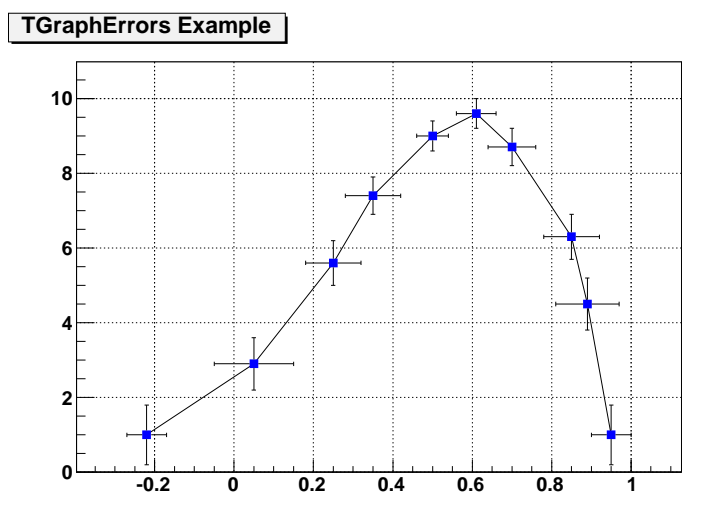

## Minuit

```
15 #include <iostream.h>
16
17 #include <TR00T.h>
18 #include <TMinuit.h>
1920 const int iNum = 5:21 Float t z[5], x[5], y[5], errorz[5];
22
23 // this is the function used for the fit
24 // par: vector with the fit parameters
25 Double t fit function(float x, float y, Double t *par)
26f27 double value=( (\text{par}[0]*\text{par}[0])/(x*x)-1)/ ( \text{par}[1]+\text{par}[2]*\text{yr-par}[3]*\text{yry});
28 return value:
29 }
30
31 void calc chi square(Int t &npar, Double t *qin, Double t &f, Double t *par, Int t iflag)
32<sub>1</sub>33
    //calculate chisquare
34
    double chisq = 0:
35
    for (int i=0; i<iNum; i++) {
36
     // chi square is the quadratic sum of the distance from the point to the function
    // weighted by its error
37
38
       double delta = (z[i] - fit function(x[i], y[i], par)) / errorz[i];39
       chisq += delta*delta40
    \mathcal{F}41
     f = \text{chisa}42}
```

```
43
44 int Minuit examp()
45f46
   // The z values
47
    Z[0]=1:
48
    z11 = 0.96:
49
   z[2] = 0.89;
   z[3]=0.8550
51z[4]=0.78;
52
   // The errors on z values
53
    Float t error = 0.01:
54
    error[0] = error;55
    error[1] = error;56
    error[2] = error;57
    error[3] = error;58
    error[4] = error;59
    // the x values
60
    x[0]=1.5751:
61
    x[1]=1.5825;62
    x[2]=1.6069;63
    x[3]=1.6339;64
    x[4]=1.6706;65
    // the y values
66
    y[0]=1.0642;67
    y[1]=0.97685;68
    y[2]=1.13168;y[3]=1.128654;69
70
    y[4]=1.44016;71
```

```
72 //initialize TMinuit with a maximum of 5 params
 73
    TMinuit *ptMinuit = new TMinuit(5);
 74
    \frac{1}{2}75
    // select verbose level:
 76
    // default: (58 lines in this test)
 77
    // -1: minimum (4 lines in this test)<br>// 0: low (31 lines)78
    \frac{1}{1} : medium (61 lines)
 79
    11 2 : high (89 \text{ lines})80
 81
    // 3 : maximum (199 lines in this test)
 82
     \frac{1}{2}83
     ptMinuit->SetPrintLevel():
 84
    // set the user function that calculates chi square
 85
    //(the value to minimize)
 86
     ptMinuit->SetFCN(calc chi square);
 87
 88
     Double t arglist[10]:
 89
     Int t \bar{1}erfla = 0:
 90
 91
     aralist[0] = 1:
 92
     ptMinuit->mnexcm("SET ERR", arglist, l, ierflg);
 93
 94
     // Set starting values and step sizes for parameters
 95
     static Double t vstart[4] = \{3, 1, 0.1, 0.01\};
 96
     static Double t step[4] = \{0.1, 0.1, 0.01, 0.001\};
 97
     ptMinuit \rightarrow mnoarm(0. "al". vstart[0]. step[0]. 0.0.ierfla):98
     ptMinuit ->mnparm(1, "a2", vstart[1], step[1], 0,0, ierflg);
 99
     ptMinuit ->mnparm(2, "a3", vstart[2], step[2], 0,0, ierflg);
     ptMinuit->mnparm(3, "a4", vstart[3], step[3], 0,0, ierflg);
100
```

```
102 // Now ready for minimization step
103
    aralist[0] = 500:
104
    arality: [1] = 1.105
    ptMinuit->mnexcm("MIGRAD", arglist, 2.ierflg):
106
107
    // Print results
108
    Double t amin.edm.errdef:
109
    Int t nypar.nparx.icstat:
110
    ptMinuit->mnstat(amin.edm.errdef.nvpar.nparx.icstat):
111
    //void mnstat(Double t &fmin, Double t &fedm, Double t &errdef, Int t &npari,
112
    \frac{1}{2}Int t &nparx, Int t &istat)
113
    1/*-*-*-*-*Returns concerning the current status of the minimization*-*-*-*-*
114
   11 * - *115 //*-* User-called
116
   11 * - *Namely, it returns:
             FMIN: the best function value found so far
117
   11 * - *118
   11 * - *FEDM: the estimated vertical distance remaining to minimum
119 //*-*ERRDEF: the value of UP defining parameter uncertainties
120 //*-*
                NPARI: the number of currently variable parameters
121 / / * - *NPARX: the highest (external) parameter number defined by user
122 //^{*-*}ISTAT: a status integer indicating how good is the covariance
123 //*-*matrix: 0= not calculated at all
124
   11 * - *1= approximation only, not accurate
125
    11 * - *2= full matrix, but forced positive-definite
126
    11 * - *3= full accurate covariance matrix
   127
128
    return 0;
129 }
```
Lista de comandos do Minuit:

http://wwwasdoc.web.cern.ch/wwwasdoc/minuit/node18.html